## **Inhaltsverzeichnis**

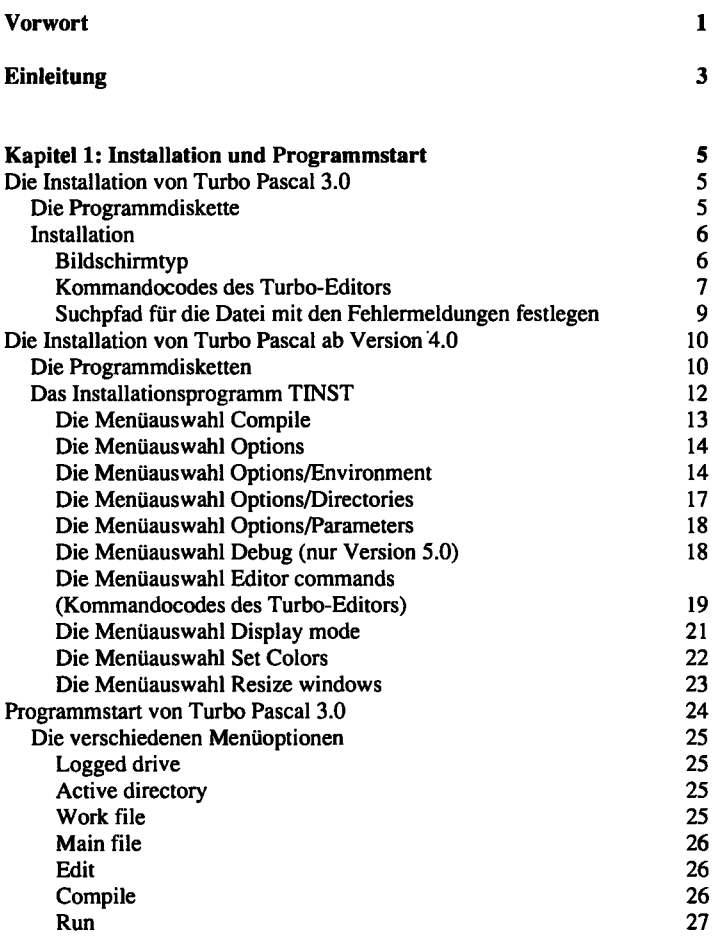

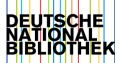

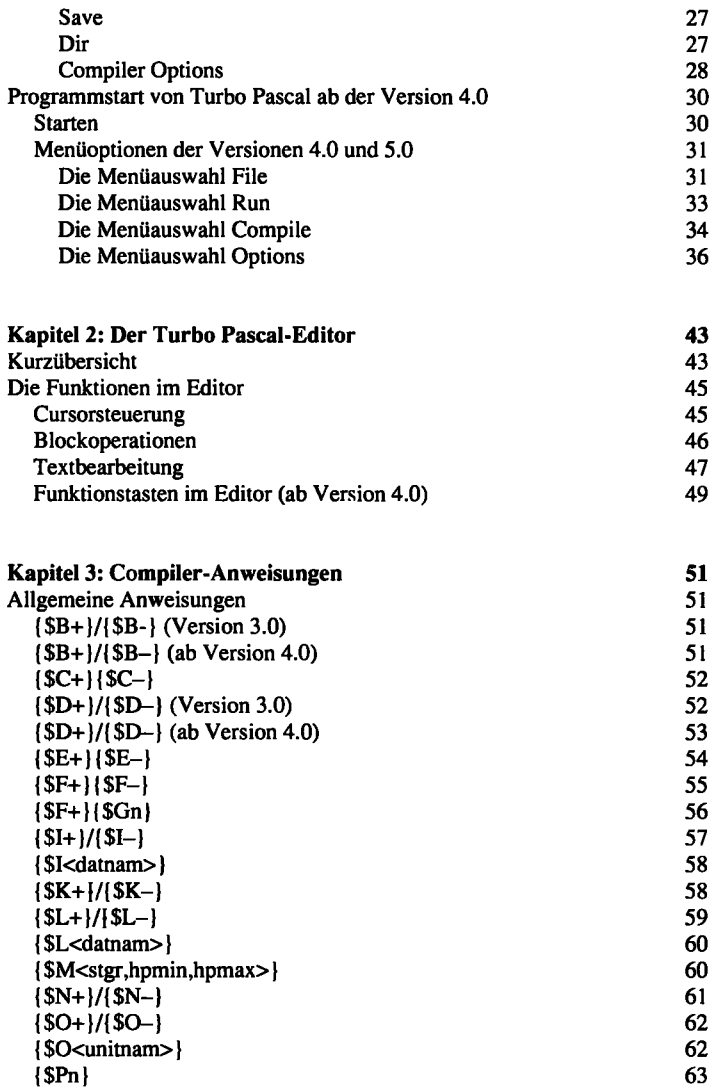

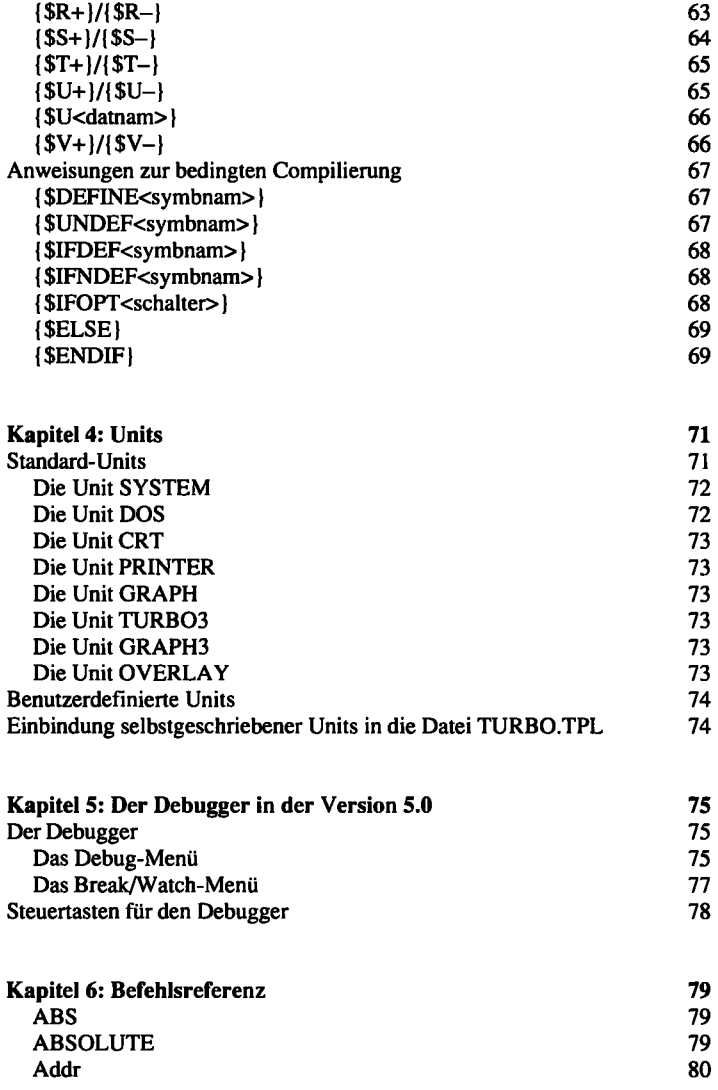

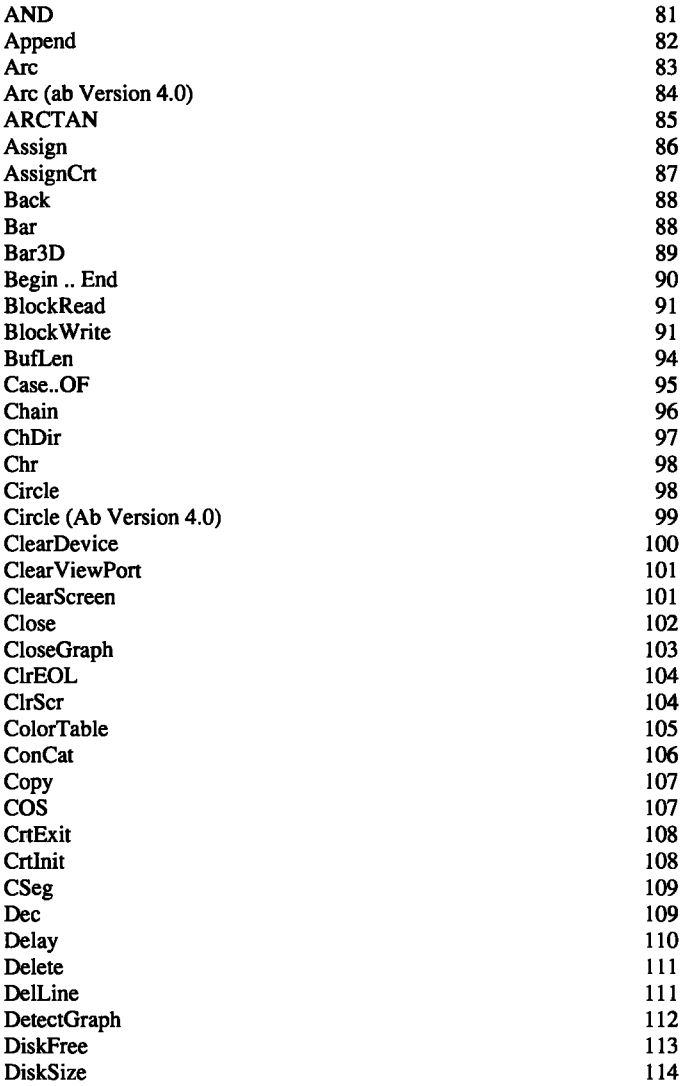

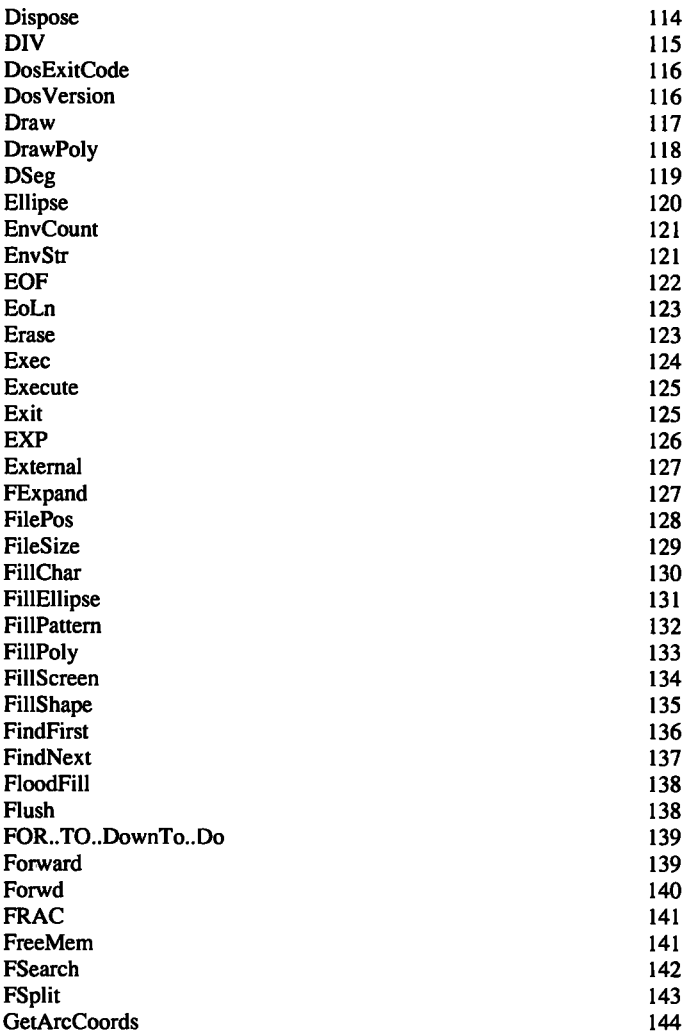

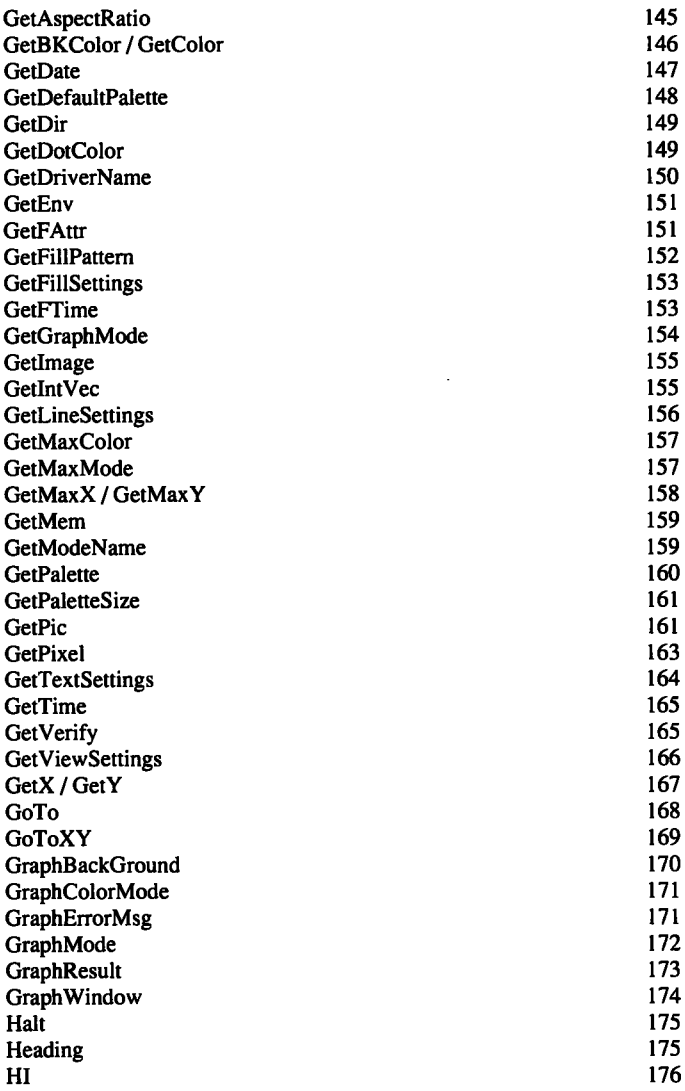

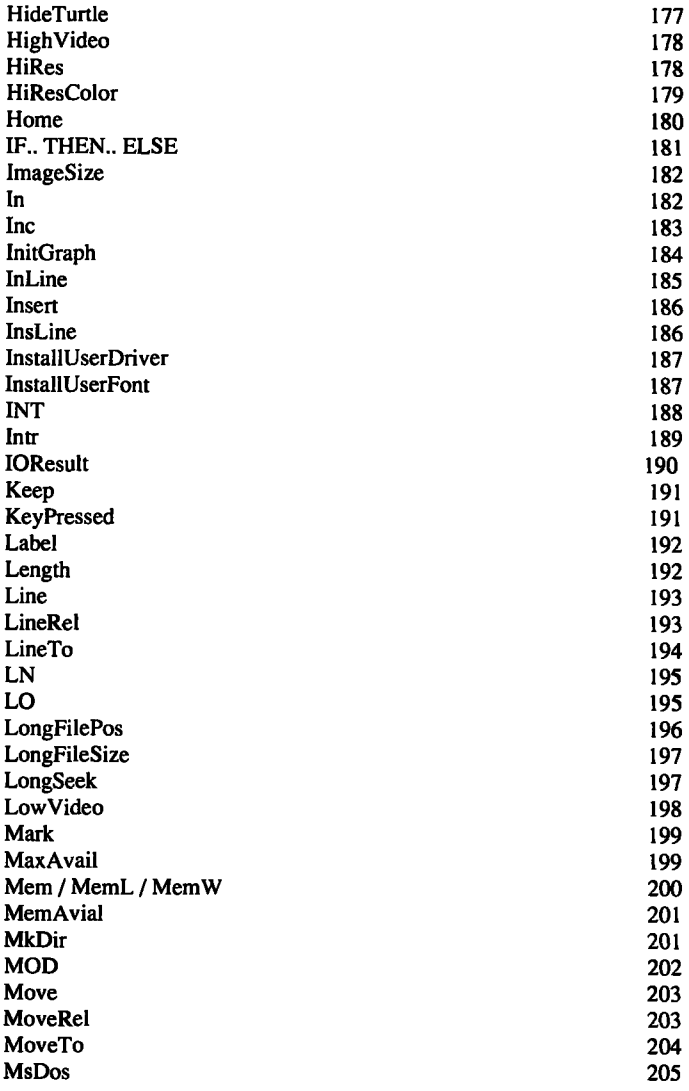

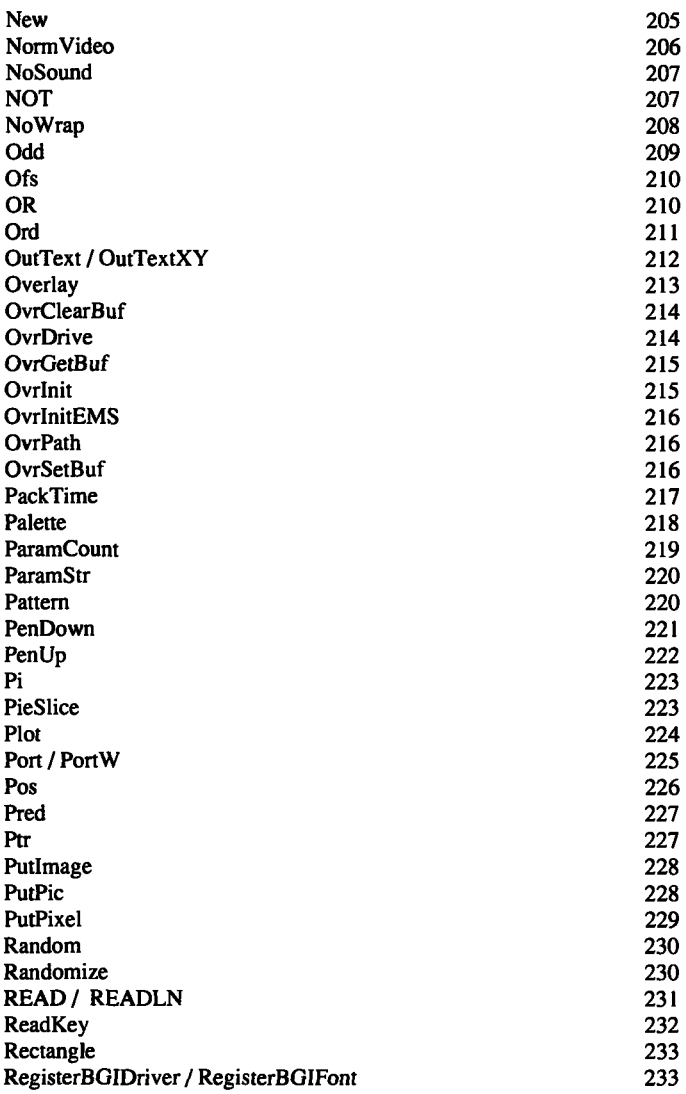

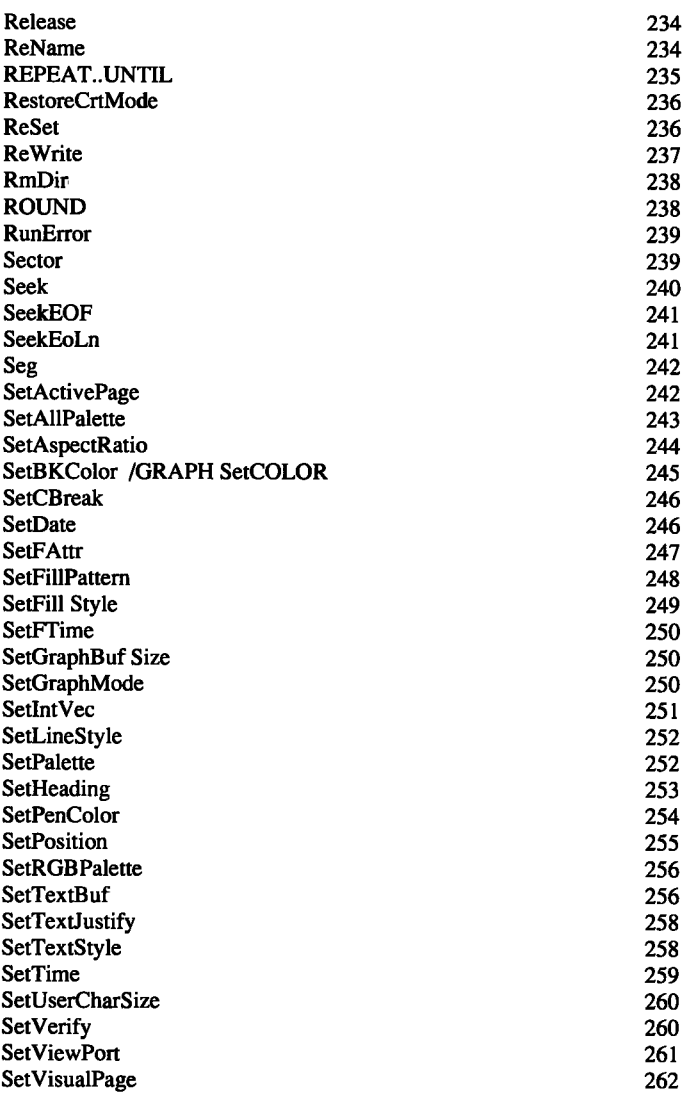

 $\hat{\phantom{a}}$ 

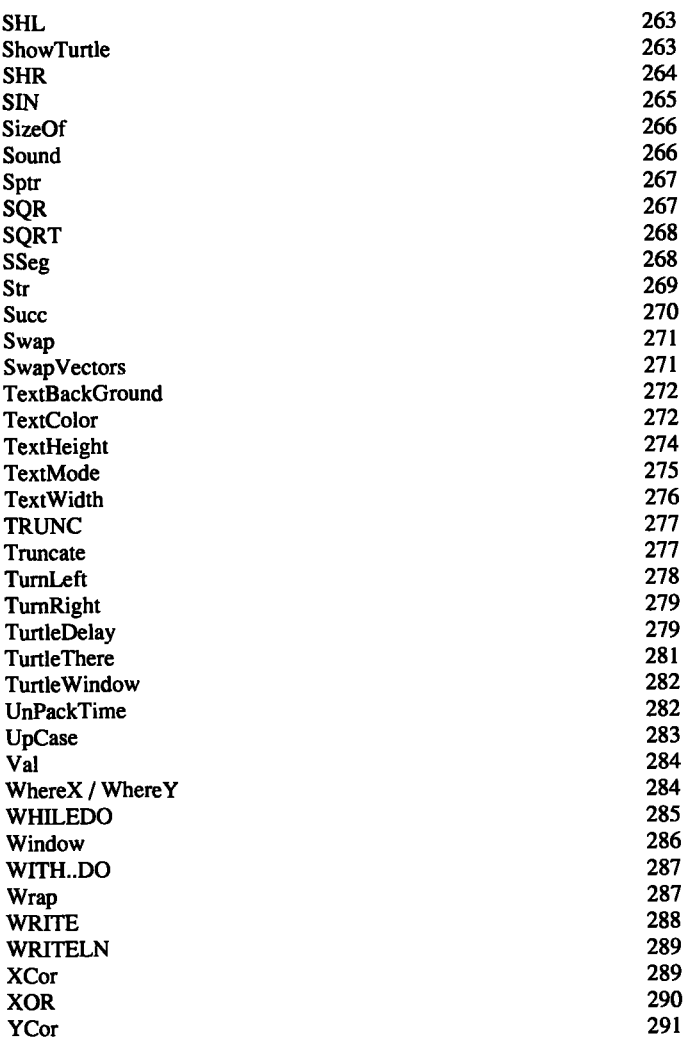

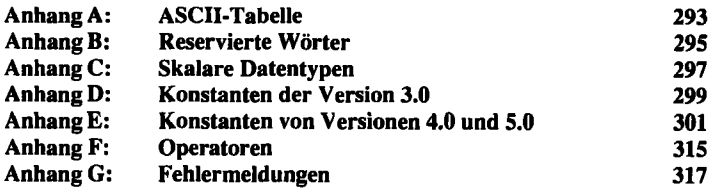

## **Stichwortverzeichnis 327**